# **Нормоконтроль**

**Требования к оформлению Дипломного проекта**

# Содержание

- 1 Титульный лист
- 2 Содержание
- 3 Правила оформления текстовой работы
- 4 Оформление графических документов

5 Оформление списка использованных источников

3 Правила оформления текстовой работы

3.1 Общие требования

3.1.1 Лист формата А4 (ГОСТ 2.301-68).

Допускается выполнять рисунки, чертежи, схемы, диаграммы, таблицы на форматах А3, складываемых до размера А4.

3.1.2 Каждый лист снабжается рамкой и основной надписью по ГОСТ 2.104-2006. Толщина линии рамки – 0.75 пт.

3.1.3 Шрифт – Times New Roman черного цвета, кегль 14, в таблицах кегль 14 или 12, межстрочный интервал 1,5.

3.1.4 Отступ от рамки до границы текста 3-5 мм, абзац – 10 мм.

3.1.5 Опечатки допускается править закрашиванием белой краской и нанесением текста черной пастой рукописным способом.

3.2 Построение текста

#### 3.2.1 Структура построения теста

- 1 Разделы
- 1.1 Подраздел
- 1.1.1 Пункт
- 1.1.1.1 Подпункт

а) перечисления 1) детализация перечисления 2)\_\_\_\_\_\_\_\_\_\_детализация перечисления б) \_\_\_\_\_\_\_\_\_\_перечисления

- 1.1.1.2 Подпункт
- 1.1.2 Пункт
- 1.2 Подраздел
- 1.2.1 Пункт
- 1.2.1.1 Подпункт
- 1.2.1.2 Подпункт

3.2.2 Каждый раздел необходимо начинать с нового листа

3.2.3 Нумерация страниц документа и приложений сквозная. Титульный лист включают в общую нумерацию страниц. Номер страницы на титульном листе не проставляют.

#### 3.3 Формулы

3.3.1 Пояснения символов и числовых коэффициентов, входящих в формулу, если они не пояснены ранее в тексте, должны быть приведены под формулой.

Пояснения каждого символа следует давать с новой строки в той последовательности, в которой символы приведены в формуле.

Первая строка пояснения должна начинаться со слова «где» без двоеточия после него.

#### *Пример*

Требуемая грузоподъемность крана Qтр, т, определяется по формуле (1)

 $Q_{\text{TP}} = Q_{\text{3}} + Q_{\text{T}}$ ак, (1)

где Qэл – масса монтируемого элемента, т;

Qтак – масса такелажного оборудования, т.

3.3.2 Формулы должны нумероваться сквозной нумерацией арабскими цифрами.

Номер формулы записывают на уровне формулы справа в круглых скобках (1).

Ссылка в тексте на формулу дают в скобках, например…..в формуле (1).

3.3.3 Допускается нумерация формул в пределах раздела, например (3.1).

3.4 Оформление иллюстраций (рисунков) 3.4.1 Иллюстрации располагают ближе к соответствующим частям текста.

Нумеруются иллюстрации арабскими цифрами сквозной нумерацией. Допускается нумеровать в пределах раздела «Рисунок 3.1», «Рисунок 3.2» и т.д.

3.4.2 При ссылках на иллюстрации в тексте следует писать «……в соответствии с рисунком  $3.1$ 

3.4.3 Иллюстрации могут иметь наименование, например «Рисунок 3.1 – Схема определения основных параметров самоходного крана»

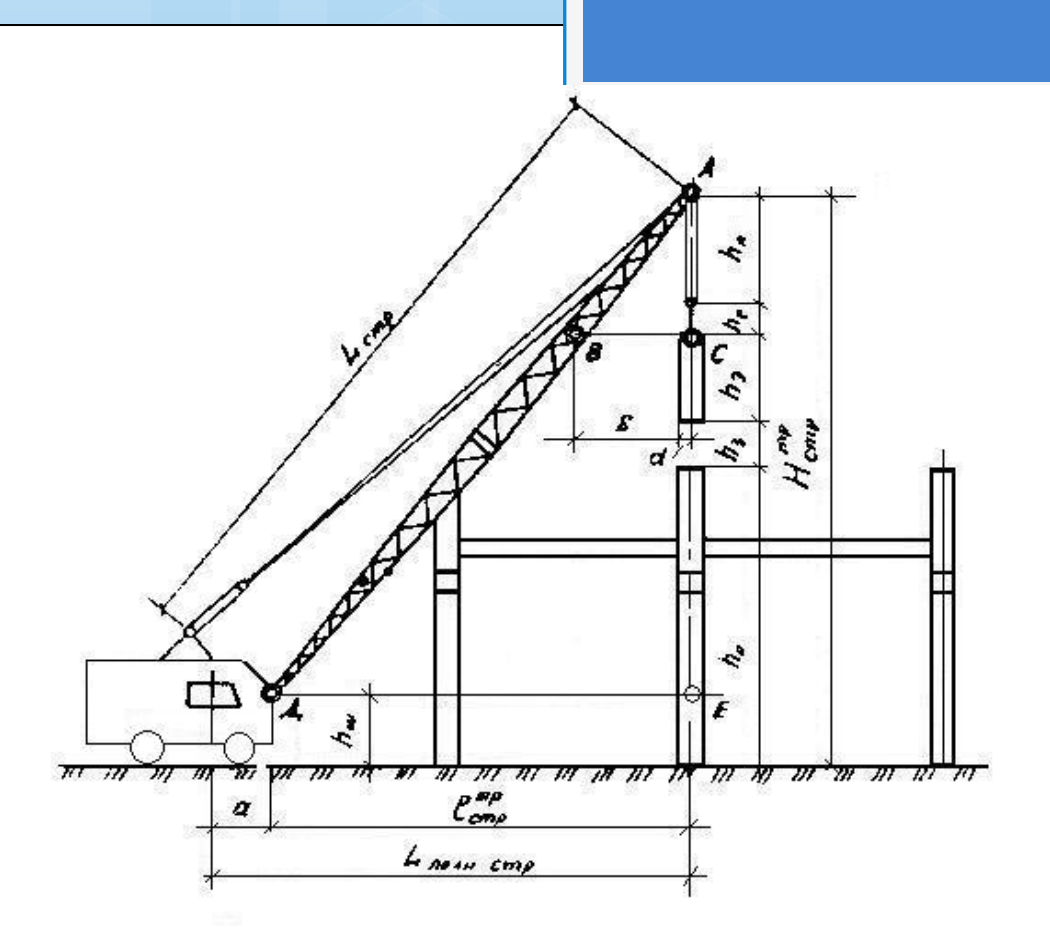

Рисунок 3.1 – Схема определения основных параметров самоходного крана

3.5 Построение таблиц

3.5.1 При переносе части таблицы на другую страницу название помещают над таблицей и только первой частью.

3.5.2 Таблицы следует нумеровать арабскими цифрами сквозной нумерацией. Допускается нумеровать в пределах раздела.

3.5.3 На все таблицы должны быть приведены ссылки в тексте. При ссылке следует писать слово «таблица» с указанием ее номера.

3.5.4 Высота строк таблицы должна быть не менее 8 мм.

3.5.5 Таблицу в зависимости от ее размера помещают под текстом, в котором впервые дана ссылка на нее, или на следующей страницы, а при необходимости – в приложении.

# 3.5.6 Допускается размещать таблицу вдоль длинной стороны листа документа.

## *Пример*

Таблица 3.1 Ведомость подсчета объемов земляных работ в котлованах и траншеях

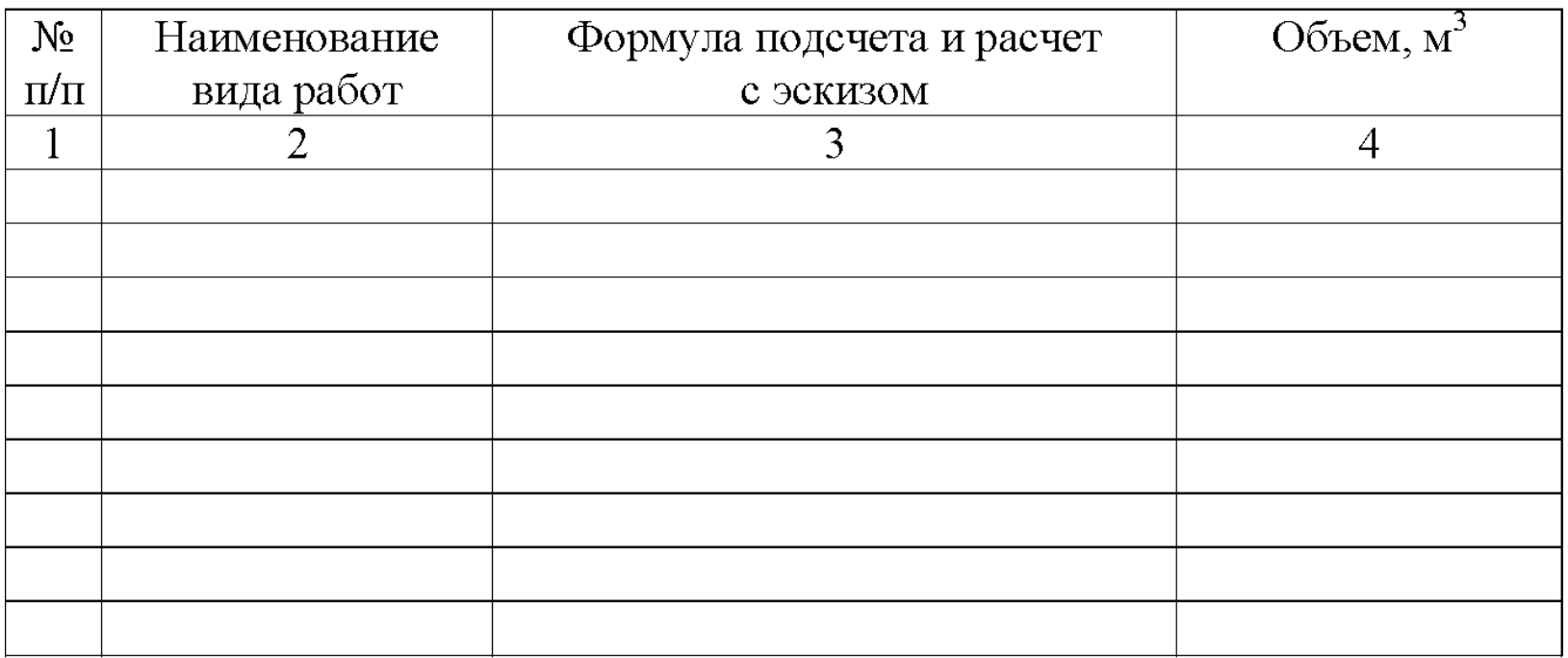

#### Продолжение таблицы 3.1

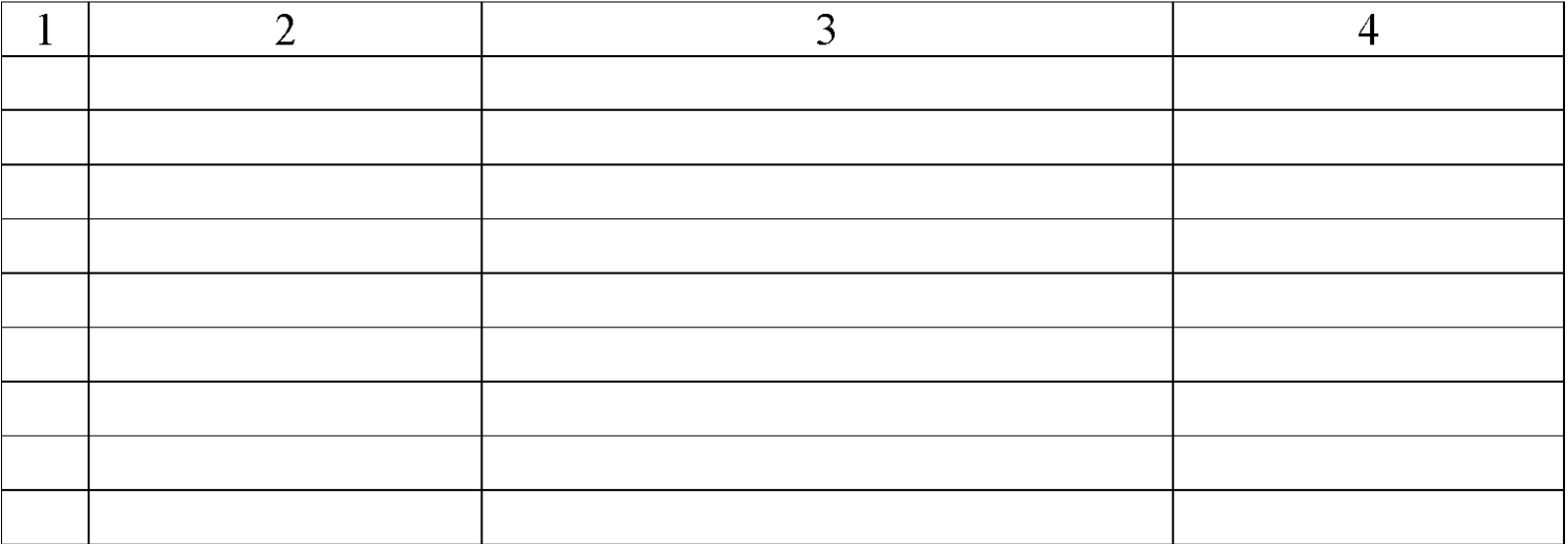

## 3.6 Приложения

3.6.1 Приложение оформляется как продолжение ПЗ на последующих листах или выпускают в виде самостоятельного документа.

3.6.2 В тексте ПЗ должны быть даны ссылки на приложения. Приложения располагают в порядке ссылок на них в тексте ПЗ.

3.6.3 Каждое приложение следует начинать с новой страницы с указанием наверху посередине страницы слова «Приложение» и его обозначения.

3.6.4 Приложение может иметь заголовок.

3.6.5 Приложения обозначают заглавными буквами русского алфавита, начиная с А, за исключением букв Ё, З, Й, О, Ч, Ь, Ы, Ъ.

## Приложение А

## Крутизна откосов в зависимости от вида грунта и глубины выемки

## Таблица А.1

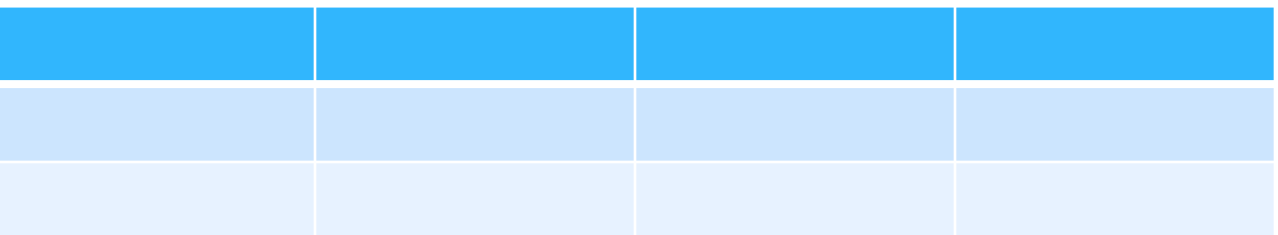